## **Microfluidic Educational Kit - Troubleshooting Guide**

## **ASSEMBLY PROBLEMS:**

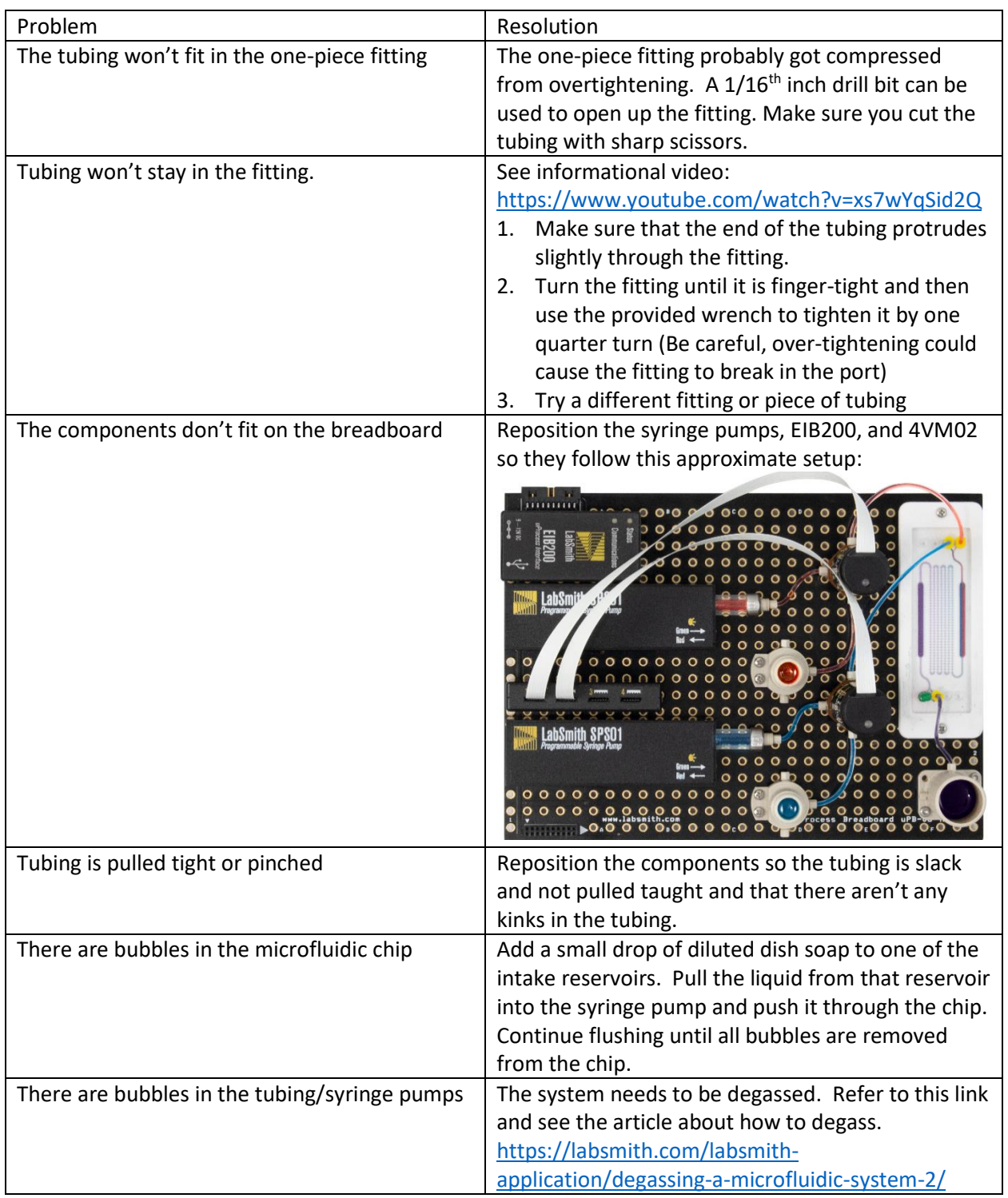

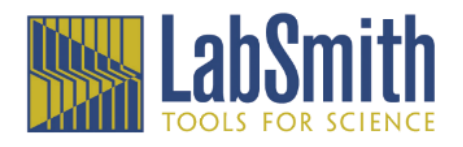

## **SOFTWARE CONNECTION PROBLEMS:**

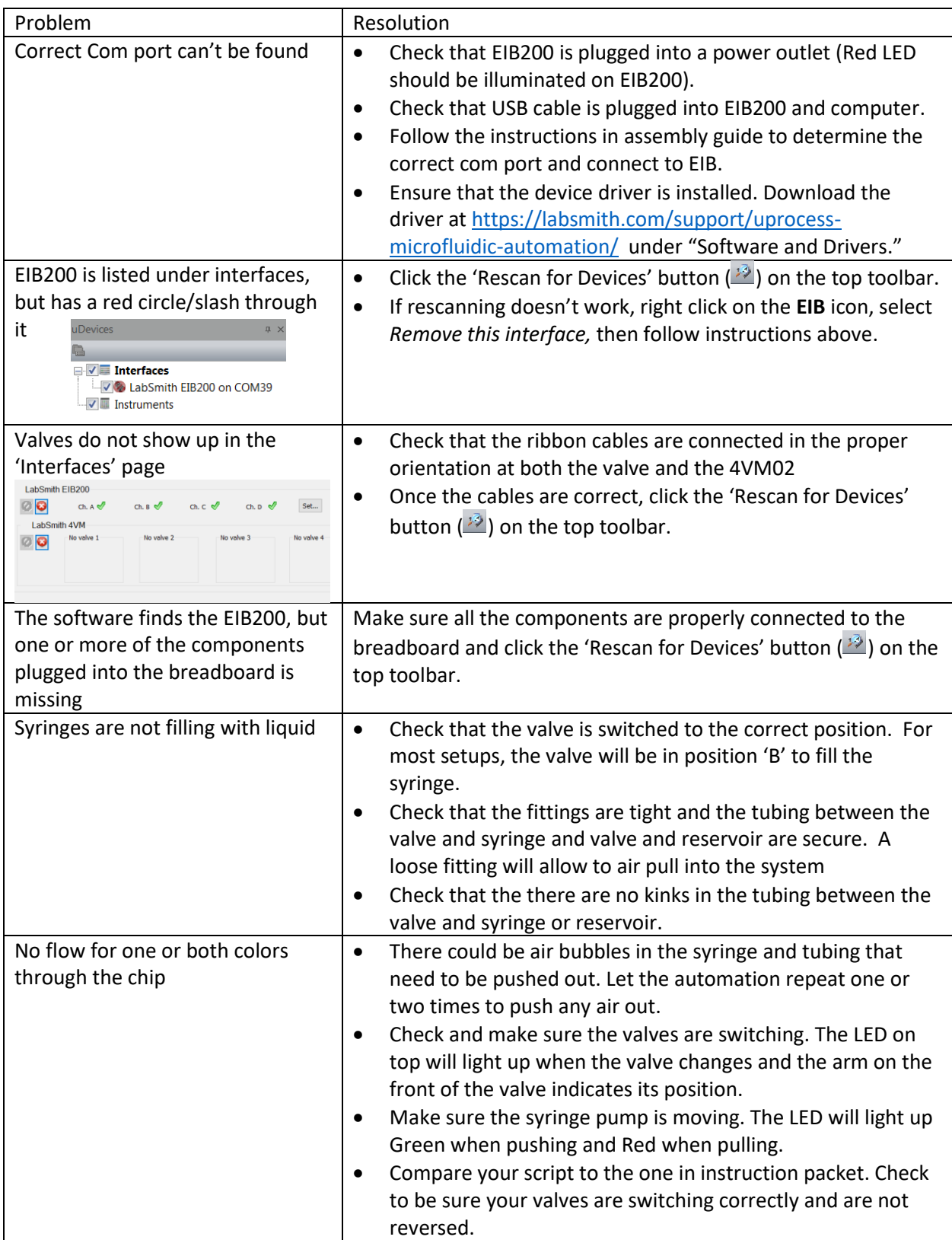

**SCRIPT ERRORS:** (Note, for all script errors you can double click on the error in the Output Window and it will highlight the line of the error)

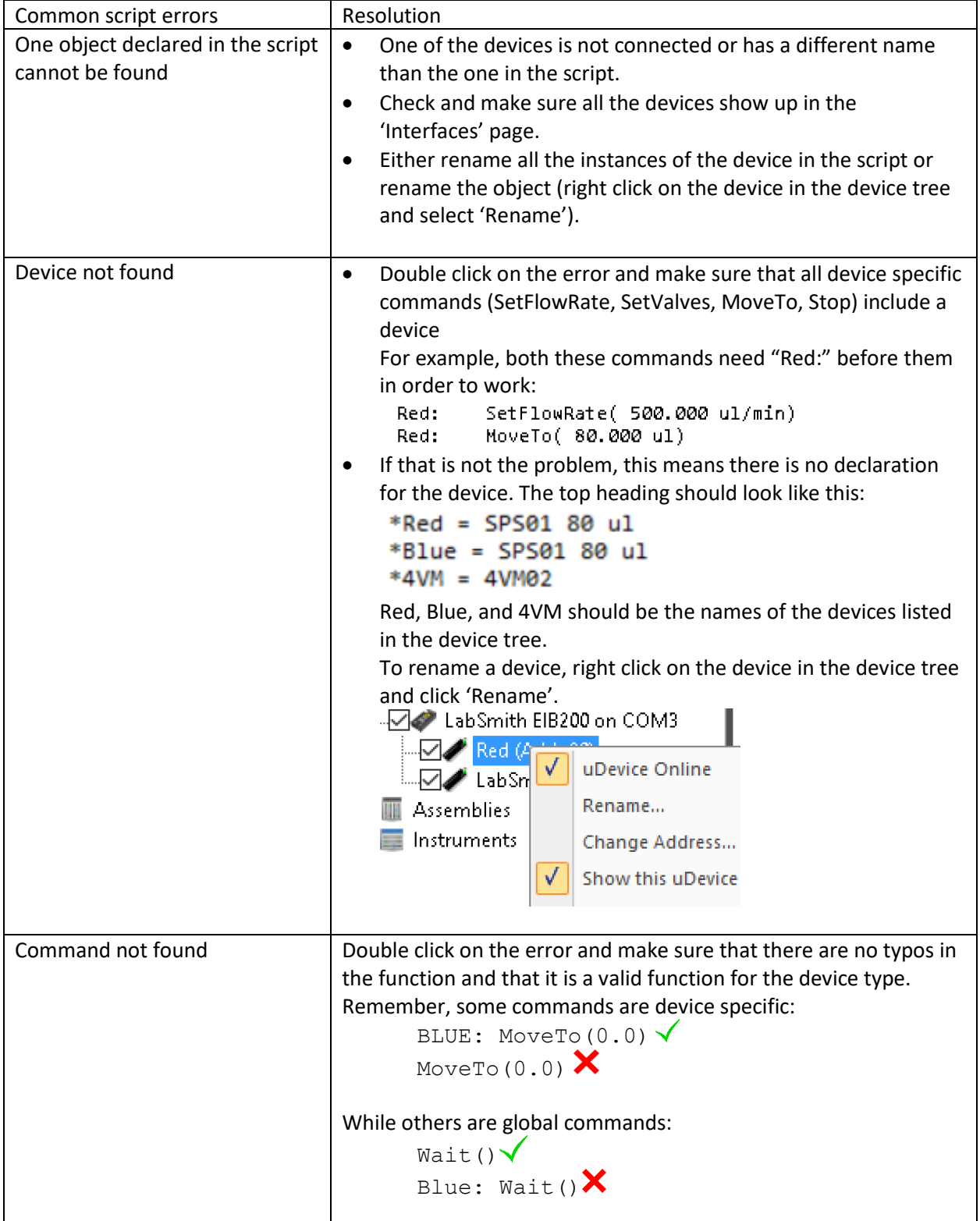

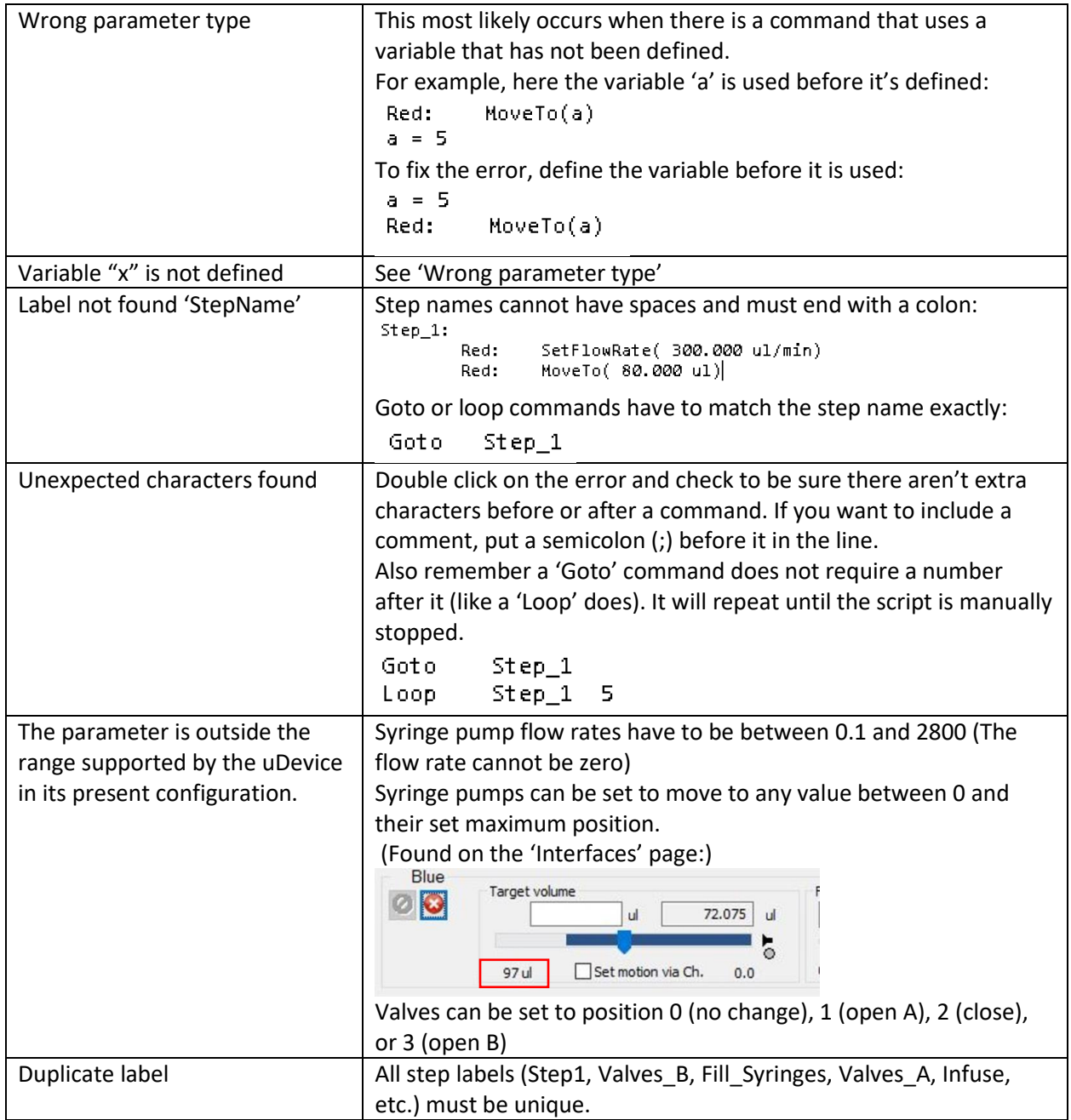